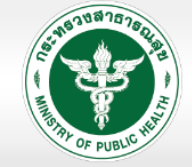

## สำนักงานสาธารณสุขอำเภอไทรงาม<br>SAINGAM DISTRICT PUBLIC HEALTH OFFICE

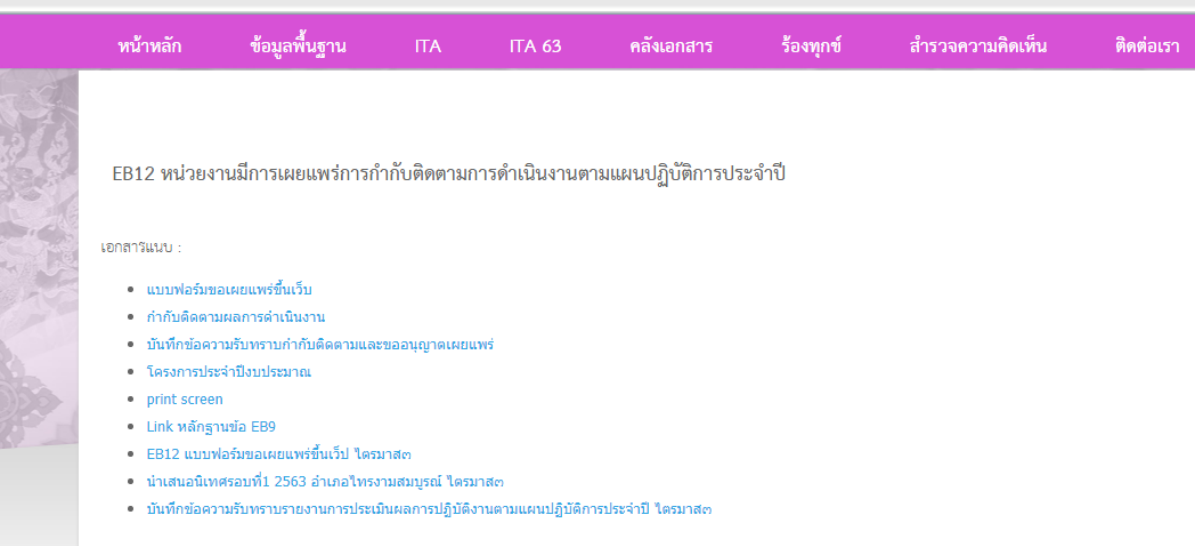